#### **Administrative Issues**

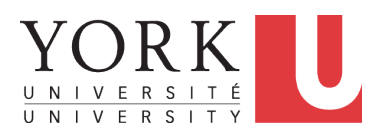

EECS1021: Object Oriented Programming: from Sensors to Actuators Winter 2019

CHEN-WEI W[ANG](http://www.eecs.yorku.ca/~jackie)

#### <span id="page-1-0"></span>**Instructor**

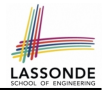

• How may you call me?

JACKIE (most preferred)

"Professor Jackie", "Professor", "Professor Wang", "Sir", "Hey", "Hi", "Hello"

- Office: Lassonde Building 2043
- Office hours: *3pm 5pm* on *Wednesdays* and *Fridays*. Or by appointments.
- Advice on performing well in the course? Speak to me **early**!

#### <span id="page-2-0"></span>**Class Protocol**

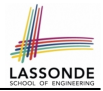

- No talking, no mobile *distracting*, *disrespectful* to everyone
- If you feel like talking or using mobile, please *leave*.
- In class: core concepts, examples, *your engagement*

#### <span id="page-3-0"></span>**Writing E-Mails to Your Instructor**

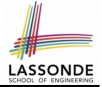

- Think of me as your *colleague* who is happy to help you learn.
- You want to write to your colleagues with *courtesy*.
- This sounds *very rude* (and may be delayed, if not ignored):

```
On the link you sent us for our mark
my mark for lab0 did not appear on it
and i submitted lab0 during my lab session
--
sent from my iPhone
```
● This sounds *much nicer*:

```
Hello Jackie, the link you sent didn't work.
I did submit my lab0. Could you please look into this?
Thanks! Jim
--
sent from my iPhone
```
#### <span id="page-4-0"></span>**Course Information**

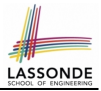

• Course moddle page:

<https://moodle.info.yorku.ca/>

Log in and look for Section Z of EECS1021

There is a course forum. Post your questions!!

Never share solutions to labs on the forum!!!

- For personal, course-related inquiries: <eecs1021.w19@gmail.com>
- Check your emails regularly!

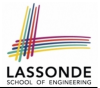

- <span id="page-5-0"></span>● Please speak to the undergraduate office at *LAS 1012M*.
- If you haven't enrolled yet, it's your *sole responsibility* of following the course as if you were enrolled.

⇒ It's *not acceptable* to ask for extensions on missed labs/quizzes/tests after you are enrolled.

- If you haven't been enrolled but want to be added to the course moodle, contact:<eecs1021.w19@gmail.com> with your:
	- Student Number
	- LastName, FirstName
	- Passport York Login ID

# <span id="page-6-0"></span>**Required Study Materials**

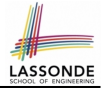

• Lecture materials (recordings, iPad notes, slides, example codes) will be posted on my website for you to *re-iterate concepts and examples*:

[https://www.eecs.yorku.ca/˜jackie/teaching/lectures/](https://www.eecs.yorku.ca/~jackie/teaching/lectures/#EECS1021_W19) [#EECS1021\\_W19](https://www.eecs.yorku.ca/~jackie/teaching/lectures/#EECS1021_W19)

• Given that we only have 2 hours of lecture per week, when there are *slides that I cannot finish in class*, you will be required to complete them in this tutorial series:

[https://www.youtube.com/playlist?list=PL5dxAmCmjv\\_](https://www.youtube.com/playlist?list=PL5dxAmCmjv_4ULUz5UodwJjtaJ8YJ__bz) [4ULUz5UodwJjtaJ8YJ\\_\\_bz](https://www.youtube.com/playlist?list=PL5dxAmCmjv_4ULUz5UodwJjtaJ8YJ__bz)

I will restrict this to  $<$  1 hour (a week)  $\odot$ 

● I will crate tutorial videos to *help you complete lab exercises*: [https://www.youtube.com/playlist?list=PL5dxAmCmjv\\_](https://www.youtube.com/playlist?list=PL5dxAmCmjv_5NRNPG3OiWZWAqmvCjiLfG) [5NRNPG3OiWZWAqmvCjiLfG](https://www.youtube.com/playlist?list=PL5dxAmCmjv_5NRNPG3OiWZWAqmvCjiLfG)

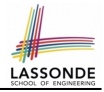

<span id="page-7-0"></span>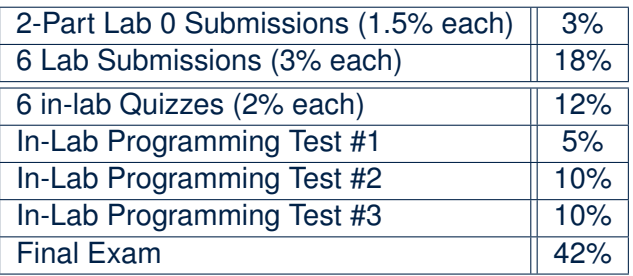

Each lab submission (except for Lab 0) consists of two parts: 2% for Eclipse programming (e.g., console application) 1% for hardware configuration (e.g., Phidget board)

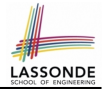

# <span id="page-8-0"></span>**Lab (Grading, Quiz, and Test) Schedule**

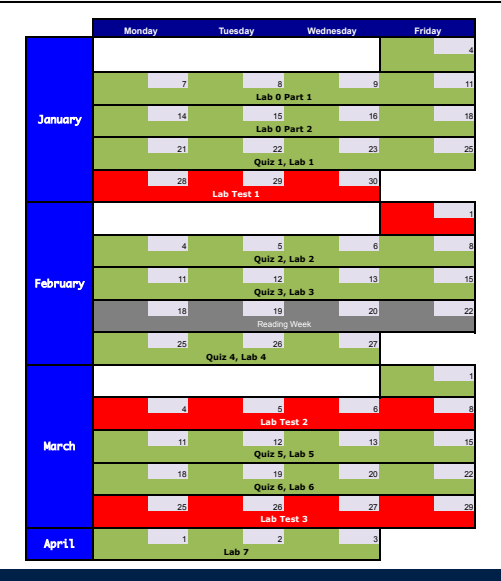

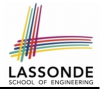

- <span id="page-9-0"></span>• Each scheduled lab session is for 3 hours.
- The agenda to be run depends on whether or not there is a scheduled lab test.
- You **must** attend the quiz/test/grading session of your *registered lab session*.

#### <span id="page-10-0"></span>**Case 1: When There Is a Scheduled Lab Test**

- You will be seated according to a *seating plan*.
- The test starts promptly *at the start* of the scheduled lab session.
- Typically a lab test takes *80 minutes*.
	- *Preparation guide* will be given to you about a week prior to the test.
	- *No data sheet* will be allowed.
	- You **are** required to use Eclipse and write Java programs with *valid syntax* .

# <span id="page-11-0"></span>**Agenda for Scheduled Lab Session (2.1)**

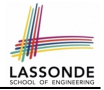

#### **Case 2: When There Is not a Scheduled Lab Test**

- There will be *a Quiz* (based on lectures and labs).
- Arrive promptly *at the start* of your scheduled lab session.
	- **10 minutes** : Check your YU card and sign up for the quiz.

**20 minutes** : Take the quiz (no data sheet, no Eclipse).

**5 minutes** : Take a break.

**75 minutes** : Complete and get programming exercises graded.

- Programming exercises will be **assigned to you in advance**.
- You must **work on your own** for this programming part of the lab.
- **10 minutes** : Take a break and check out the hardware kit.

**50 minutes** : Complete hardware experiments.

- Instructions will be **given to you in advance**.
- You must **work as a team of 4** for this hardware part of the lab.

# <span id="page-12-0"></span>**Agenda for Scheduled Lab Session (2.2)**

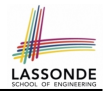

*Example*: LAB 06, starting at 5:30pm on Fridays, in WSC108.

**Case 1: When There Is a Scheduled Lab Test**

○ The test runs from 5:30pm to 6:50pm.

**Case 2: When There Is not a Scheduled Lab Test**

- You are required to arrive promptly at 5:30pm.
	- **5:30 5:40** : Check your YU card and sign up for the quiz.
	- **5:40 6:00** : Take the quiz.
	- **6:00 6:05** : Take a break.
	- **6:05 7:20** : Complete and get programming exercises graded.
	- **7:20 7:30** : Take a break and check out the hardware kit.
	- **7:30 8:20** : Complete hardware experiments.

<span id="page-13-0"></span>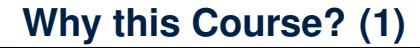

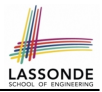

- It is a *pre-requisite* to:
	- *EECS2030*: Advanced Object Oriented Programming
	- *EECS2011*: Fundamentals of Data Structure

[the "job interview course"]

# <span id="page-14-0"></span>**Why this Course? (2)**

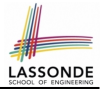

- **Computational thinking (CT)** is a fundamental skill for **everyone**, not just for computer scientists.
	- Reference: Wing, J.M., 2006. *Computational thinking*[. Communications of the ACM, 49\(3\), pp.33 35.](http://www.cs.cmu.edu/~./15110-s13/Wing06-ct.pdf)
	- Thinking like a computer scientist means **more than being able to program** a computer. It requires **thinking at multiple levels of abstraction**.
		- Level of Java Code: How Programs Behave at Runtime
		- *Above the Level of Code*: *Logical rationale* behind some *functioning*/*malfunctioning* code.
- Being able to think **abstractly** without seeing changes on a physical device is an important skill you are expected to acquire when graduating.
	- Think of programming [interviews at Google:](https://youtu.be/XKu_SEDAykw) Given problems described in English, solve it on a whiteboard.

# <span id="page-15-0"></span>**What Is Course About? (1)**

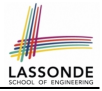

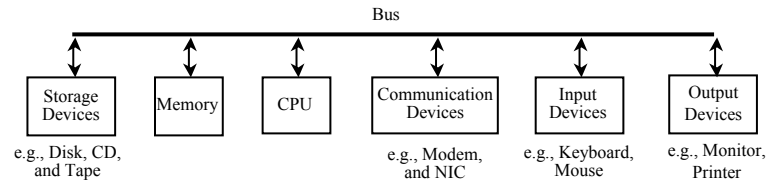

#### A computer includes both:

● *Hardware*

○ visible, physical, tangible (peripheral) devices

- *repeatedly* and efficiently executes given instructions
- *Software*
	- invisible, abstract, intangible task-control instructions
	- reflects programmers' *intelligence*

Does the notion of *stupid computer* really make sense?

# <span id="page-16-0"></span>**What Is Course About? (2)**

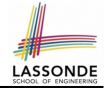

- What computers read is difficult for humans, and vice versa.
	- Computers are good at processing *machine language* (0s and 1s).
	- Human beings are good at *abstract thinking* for problem solving.
- *Assembly language* is a big step forward for humans to specify steps of primitive instructions (e.g., memory loads/stores, arithmetic operations, etc.).

Say \$t0, \$t1, \$t2, \$n, \$i are addresses; \$n stores value *N*:

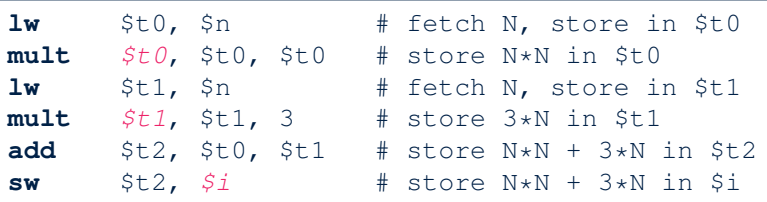

- *Level of abstraction* of the assembly is still *too low* for humans.
- $\circ$  The above is equivalent to a line of Java code:  $i = N*N + 3*N$

○ You will have fun with programming in assembly in EECS2021!

### <span id="page-17-0"></span>**What Is Course About? (3)**

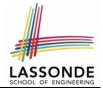

*High-level programming language* (e.g., Java) is even closer to our natural way of thinking (i.e., closer to "writing an essay").

```
1 Scanner keyboard = new Scanner(System.in);<br>2 int weight = keyboard.nextInt();
2 \int int weight = keyboard.nextInt();<br>3 \int int height = keyboard nextInt();
     int height = keyboard.nextInt();
4 \frac{1}{5} int bmi = weight / (height * height);<br>5 System.out.println("BMT (Body Mass In
     5 System.out.println("BMI (Body Mass Index) is: " + bmi);
```
- You will study fundamentals for *Computational Thinking* :
	- assignments
	- conditionals
	- loops
	- 1D and 2D arrays
	- classes and objects
	- attributes and methods

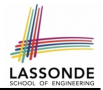

<span id="page-18-0"></span>This may *not* be an easy course.

- You need to work HARD and STEADILY in order to perform well.
- Hardware experiment (e.g., Phidget board) is only meant to be a way to have you engaged.
- Acquiring the *programming* and *problem-solving* skills is the key to success in this course.

But this will *be* a course for you to acquire solid computational thinking and programming skills.

<span id="page-19-0"></span>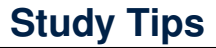

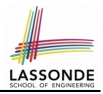

Each lecture will be recorded entirely:

- *Not meant to be a replacement for classes!*
- Focus reaching *maximum comprehension*.
- *Ask questions!*
- Take (even incomplete) notes, which will help when re-iterating lectures.

# <span id="page-20-0"></span>**General Tips about Studying in a University <b>ASSOND**

- To do well, *inspiration* is more important than *perspiration*.
- Hard work does not necessarily guarantee success, but no success is possible without *hard work*
	- ⇒
	- Don't be too satisfied just by the fact that you work hard.
	- Make sure you work hard both on *mastering "ground stuffs"* and, more importantly, on *staying on top of what's being taught*.
	- Be *adventurous* about going beyond lectures (e.g., [CodingBat\)](https://codingbat.com/java).
	- Be *curious* about why things work the way they do.
	- Always *reflect* yourself on *how things are connected* .

#### <span id="page-21-0"></span>**Academic Integrity**

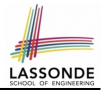

The moral code or ethical policy of academia:

- avoidance of cheating or plagiarism;
- maintenance of academic standards:
- honesty and rigor in research and academic publishing.

Pay careful attention to *all* occasions where the submitted work is to be graded and receive credits (i.e., labs, quizzes, assignments, tests, exams).

It is *absolutely not* acceptable if, in any of these occasions, you:

- share your (programming or written) solutions with others;
- copy and paste solutions from elsewhere and claim that they are yours.

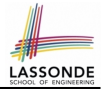

- <span id="page-22-0"></span>• Please approach me (email, in person) as soon as possible, so we can make proper arrangements for you.
- We will work out a way for you to gain the most out of this course!

# **Index (1)**

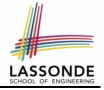

<span id="page-23-0"></span>**[Instructor](#page-1-0) [Class Protocol](#page-2-0) [Writing E-Mails to Your Instructor](#page-3-0) [Course Information](#page-4-0) [Not enrolled yet? Switch lab session?](#page-5-0) [Required Study Materials](#page-6-0) [Grading Scheme](#page-7-0) [Lab \(Grading, Quiz, and Test\) Schedule](#page-8-0) [Agenda for Scheduled Lab Session](#page-9-0) [Agenda for Scheduled Lab Session \(1\)](#page-10-0) [Agenda for Scheduled Lab Session \(2.1\)](#page-11-0) [Agenda for Scheduled Lab Session \(2.2\)](#page-12-0) [Why this Course? \(1\)](#page-13-0) [Why this Course? \(2\)](#page-14-0) [24 of 25](#page-23-0)**

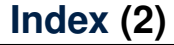

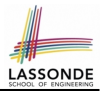

**[What Is Course About? \(1\)](#page-15-0)**

**[What Is Course About? \(2\)](#page-16-0)**

**[What Is Course About? \(3\)](#page-17-0)**

**[Is This an Easy Course?](#page-18-0)**

**[Study Tips](#page-19-0)**

**[General Tips about Studying in a University](#page-20-0)**

**[Academic Integrity](#page-21-0)**

**[Need Accommodation for Tests/Exams?](#page-22-0)**